## *Comment remplir le plan de localisation des actions ?*

Vous fournirez à l'appui de votre demande un plan de localisation des actions soit sur un fond cadastral, soit sur un fond ortophotoplan. Chaque action doit être nommée sur le plan selon un identifiant déterminé en fonction de son type d'unité. Cet identifiant est reporté dans le tableau des dépenses prévisionnelles à la demande d'aide (colonne « id. élément »), et rattaché à l'action contractuelle (colonne « code » et « libellé » de l'action).

Exemple :

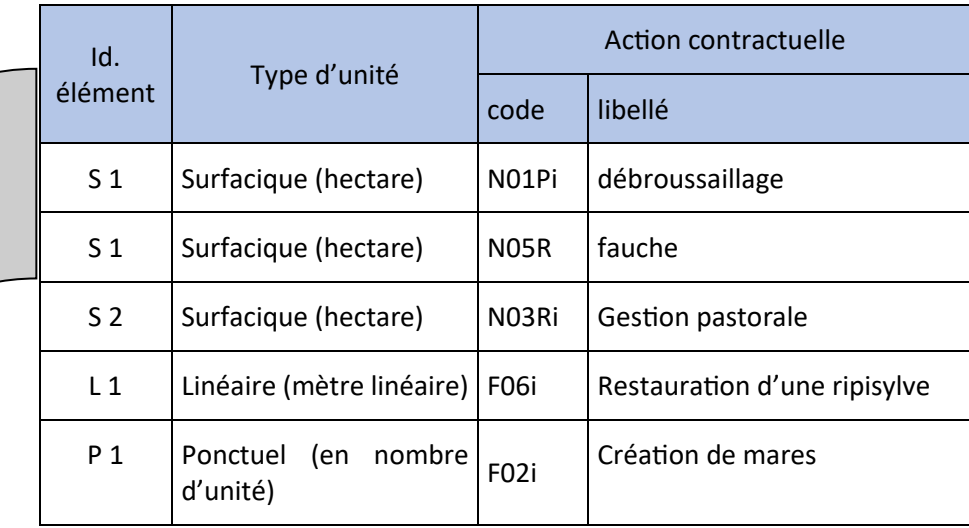

Lorsque plusieurs actions sont localisées au même endroit un seul identifiant « id\_élément » sera associé. Dans cet exemple les actions « débroussaillage » et « fauche » portent sur la même parcelle et leur identifiant est S1.

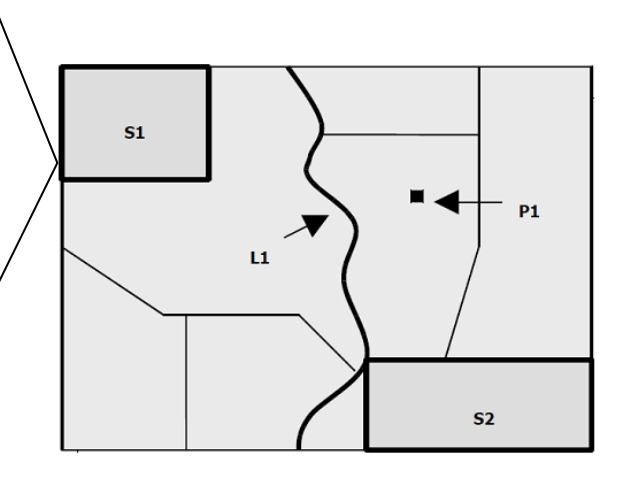